### Obsidian

A Domain Specific Embedded Language for Parallel Programming of Graphics Processors

> Joel Svensson, Mary Sheeran, Koen Claessen Chalmers University of Technology

# Aim of the Obsidian project

- ▶ A platform for experimenting with data-parallel algorithms
	- Generate efficient code for GPUs from short and clean high level descriptions
	- **Make design decisions easy** 
		- ▶ Where to place data in memory hierarchy
		- ▶ Control what is computed where and when

# Graphics Processing Units (GPUs)

### NVIDIA 8800 GTX (G80)

- ▶ 681 Million transistors
- ▶ 128 Processing cores
	- In groups of 8 (16 "multiprocessors")

#### ▶ Intel Core 2 Quad

- ▶ 582 Million transistors
- $\rightarrow$  4 cores

Transistor numbers from Wikipedia.

# NVIDIA GPU

#### ▶ In each Multiprocessor

- ▶ Shared Memory (currently 16Kb)
- ▶ 32 bit registers (8192)

### ▶ Memory

- **Muncached Device Memory**
- Read-only constant memory
- Read-only texture memory

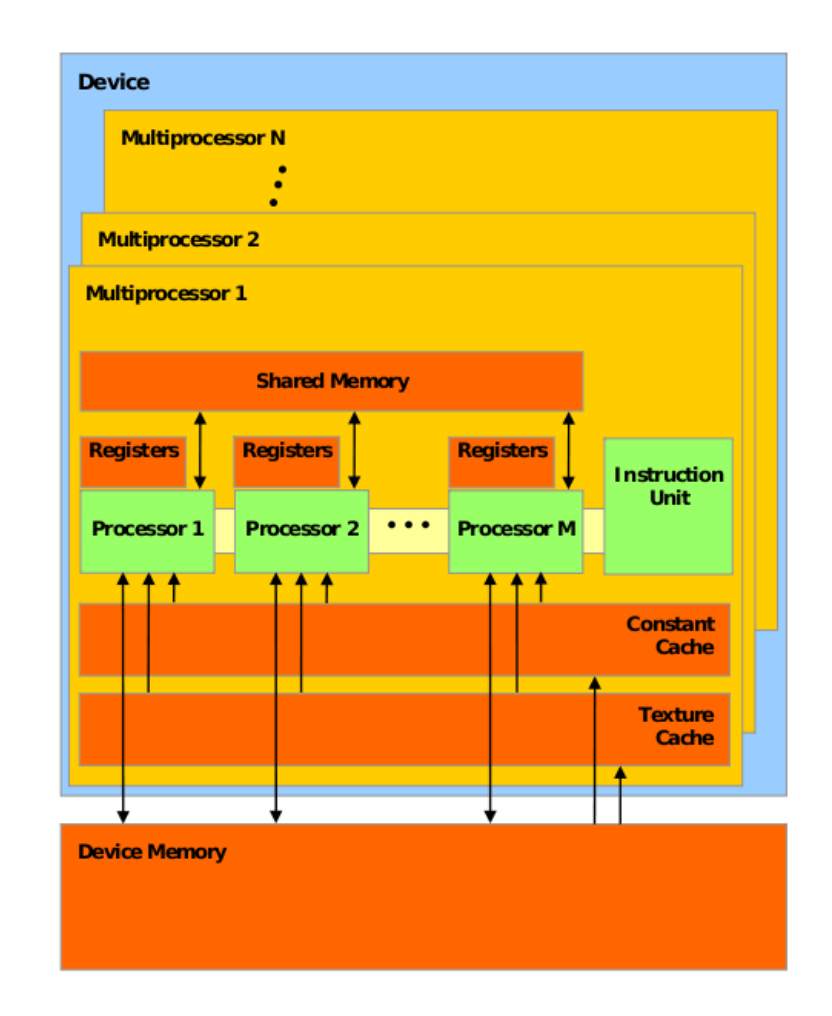

## GPGPU

#### General Purpose computations using a GPU

- **Many success stories** 
	- Sorting
	- Bioinformatics
	- ▶ Physics Modelling
- ▶ For more information
	- [www.nvidia.com/cuda](http://www.nvidia.com/cuda)
	- [www.gpgpu.org](http://www.gpgpu.org/)

## NVIDIA CUDA

#### ▶ Compute Unified Device Architecture

- NVIDIAs hardware architecture + programming model
- **Provides a Compiler and Libraries** 
	- An extension of C
- Programs written for execution on the GPU are called Kernels.

#### Related

- ▶ Brook, Brook+
- ▶ AMD "Close to Metal"

# CUDA Programming Model

- ▶ Execute a high number of threads in parallel
	- Block of threads
		- ▶ Up to 512 threads (1024 on the latest GPUs from NVIDIA)
		- **Executed by a multiprocessor**
		- ▶ Blocks are organized into grids
			- $\Box$  Maximum grid dimensions: 65536\*65536
	- ▶ Thread Warp
		- **32 threads**
		- Scheduled unit
		- SIMD execution (SIMT)

### CUDA Example

```
global static void sum(int * values, int n)
{
 extern __shared__ int shared[];
 const int tid = threadIdx.x;
 shared[tid] = values[tid];
 for (int j = 1; j < n; j * = 2) {
  syncthreads();
   if ((tid + 1) % (2 * i) == 0)shared[tid] += shared[tid - j];
  }
 values[tid] = shared[tid];
}
```
## Obsidian

- ▶ Embedded in Haskell
- $\triangleright$  Tries to stay in the spirit of Lava
	- ▶ Combinator library
- ▶ Higher level of Abstraction compared to CUDA
	- While still assuming knowledge of architecture characteristics in the programmer.

```
First example
```

```
revIncr :: GArr IntE -> W (GArr IntE)
revIncr = rev - ->- fun (+1) ->- sync
```

```
*Main> execute EMU revIncr [1..5]
[E (LitInt 6), E (LitInt 5), E (LitInt 4), E (LitInt 3), E
  (LitInt 2)]
```

```
execute :: ExecMode ->
                 (GArr (Exp a) \rightarrow W (GArr (Exp b)) \rightarrow[Exp a] -> IO [Exp b]
```
Type GArr a = Arr Global a

## Matrix Scan

- Recently published GPGPU paper by Yuri Dotsenko et al. Presents a fast implementation of parallel prefix (Scan) on a GPU [1].
	- **They call the algorithm matrix Scan.**
	- Combines running several sequential reductions/scans on uniformly sized subarrays with parallel computations.
- ▶ The following slides will show a Scan in Obsidian taking much influence from the above described algorithm.

#### Scan

seqReduce op id = fun (foldl op id)  $\rightarrow$ - sync

```
seqScan op id arr column = do
  arr' <- fun (tail . scanl op id) arr
  c <- prefix (singleton id) column
  (zipp \rightarrow- fun ((xs,x) -> map (op x) xs) ->- sync(arr',c)
```
chopN :: Monad m => Int -> Arr s a -> m (Arr s [a]) flatten :: (Choice a , Monad m ) => Arr s [a] -> m (Arr s a)

```
matrixScan op id w arr = do 
  arr' <- chopN w arr
  sc <- (seqReduce op id ->- sklansky op n) arr'
  (seqScan op id arr' ->- flatten) sc
   where 
       n = floor (logBase 2 (fromInt (len arr `div` w)))
```
D

matrixScan :: (Syncable (Arr t t1), Choice t1) =>  $(t1 \rightarrow t1 \rightarrow t1) \rightarrow t1 \rightarrow t1 \rightarrow$ Arr  $t$   $t1 - > W$  (Arr  $t$   $t1$ )

### Scan Kernel

#### ▶ Turn matrixScan into a kernel

```
scan add kernel :: GArr IntE -> W (GArr IntE)
scan add kernel = cache \rightarrow- matrixScan (+) 0 32 ->- wb ->- sync
```

```
*Main> execute EMU (scan_add_kernel) [1..256]
[E (Little 1), E (Little 3), E (Little 6), ..., E (Little 32896)]
```

```
cache :: Arr Global a -> W (Arr Shared a)
wb :: Arr Shared a -> W (Arr Global a)
```
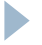

## Implementation Of Obsidian

#### Array representation

- data Arr s a = Arr ( $\text{XExp}$  -> a, Int)
- type GArr a = Arr Global a
- type SArr a = Arr Shared a
- Global Arrays
	- **Live in device memory**
	- Roughly 1GB

#### ▶ Shared Arrays

- **Live in on-chip shared** memory
- 16KB

## Implementation

### 1. Runing an Obsidian program produces two things

- Intermediate Code
- 2. A symbol table, (name -> (type, size)) mapping
- 2. Intermediate Code goes through liveness analysis
	- 1. Outputs IC annotated with liveness information
- 3. Symbol table + annotated IC is used to build a memory map
	- 1. Outputs a memory map, (name -> adress) mapping
	- 2. Outputs IC annotated with "number of threads needed info"
- 4. Memory mapped Code is generated from the output of stage 3

Implementation

- Now CUDA C code is generated from the memory mapped code.
	- **Passed to CUDA C compiler** 
		- Taking advantage of whatever optimisations it performs.

```
qlobal static void generated(int *source0,char *gbase){
extern shared char sbase[] attribute ((aligned(4)));
const int tid = threadIdx.x;
const int n0 attribute ((unused)) = 10;((int *)(qbase+0))[tid] = (source0[((10 - 1) - tid)] + 1);syncthreads();
```
}

## Conclusion

- Previous version of Obsidian showed that it is possible to get good performance out of the generated code
- The version described here is more general
	- ▶ But performance needs to be improved
- A nice platform for experimenting with algorithms on the GPU.
	- ▶ Compared to CUDA
		- **Easier to experiment with different choices in** 
			- $\Box$  Where to place things in memory.
			- $\Box$  How much to compute per thread.

## Reflections

- ▶ Working on this project has been a great learning experiance.
	- However, we do not yet have a clear picture exactly of how to write parallel programs for these kinds of processors.
		- $\triangleright$  Keep all the little processors busy
		- Use shared memory extensively
		- Large "fan outs" is not a problem (will use efficient broadcasting capabilities)

## Questions ?

References:

[1] : Fast Scan Algorithms on Graphics Processors Yuri Dotsenko Naga K. Govindaraju Peter-Pike Sloan Charles Boyd John Manferdelli Microsoft Corporation One Microsoft Way Redmond, WA 98052, USA {yurido, nagag, ppsloan, chasb, jmanfer}@microsoft.com

### Performance

Experiments performed on previous version of Obsidian

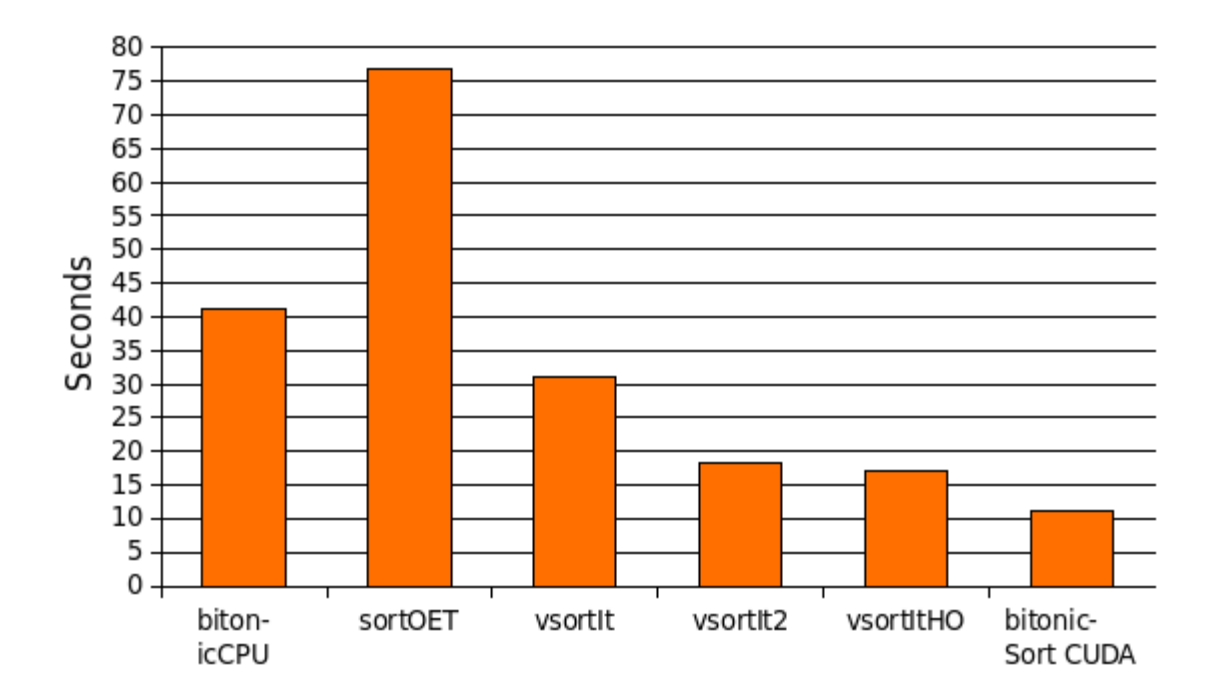

Þ